## <span id="page-0-0"></span>**Module 1 - Intro to Command Line and CyperInfrastructure**

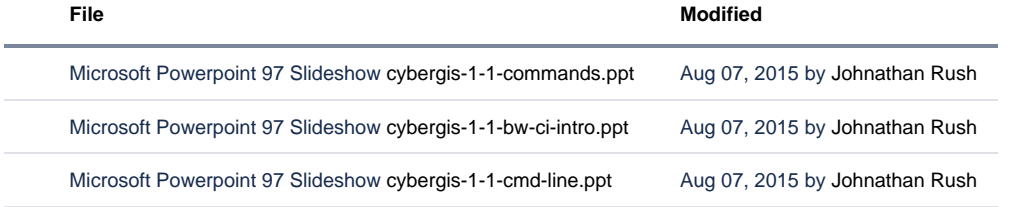

[Download All](https://wiki.ncsa.illinois.edu/pages/downloadallattachments.action?pageId=39948529)